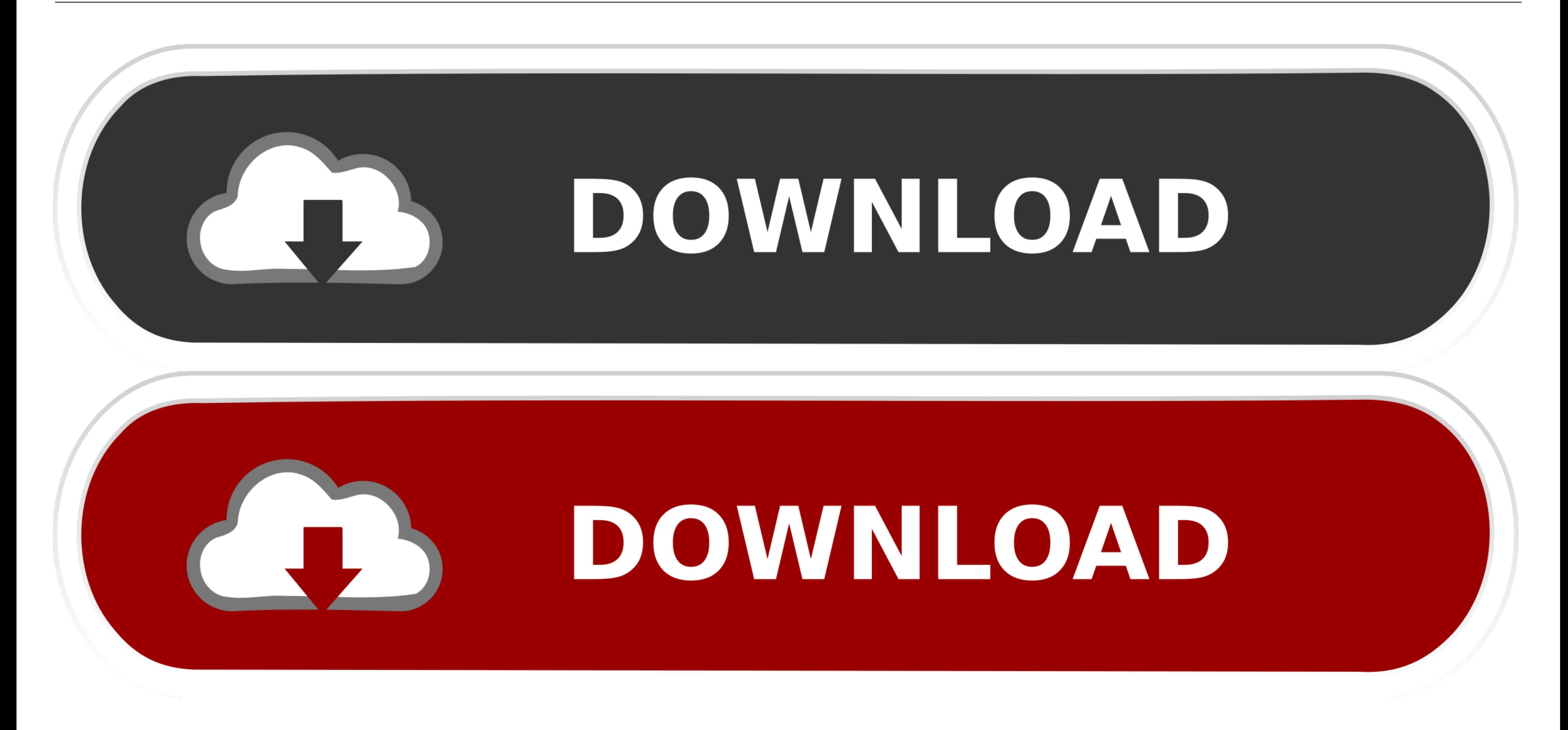

[Ishow Laser Software Version 2.3 Download 28](https://picfs.com/1whb28)

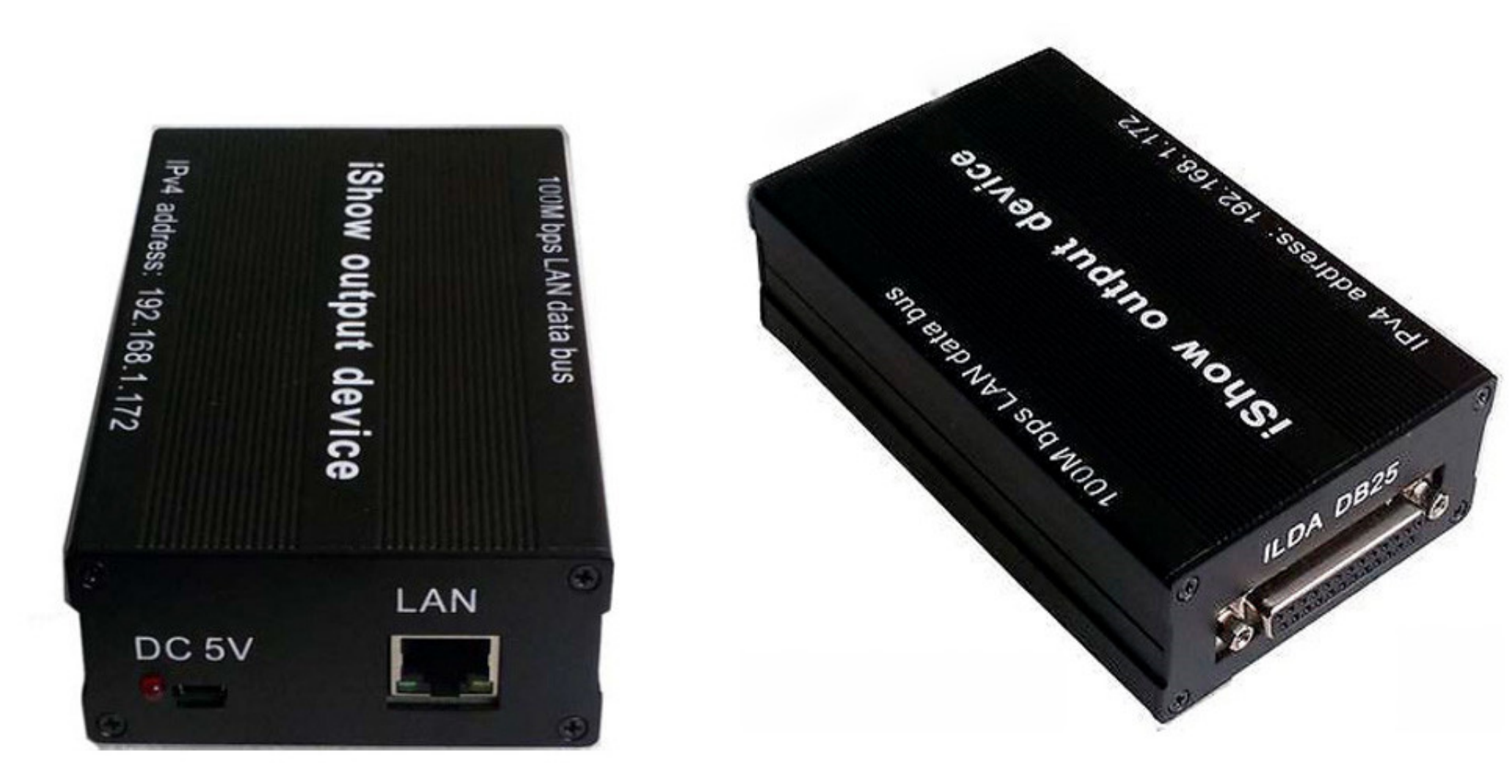

[Ishow Laser Software Version 2.3 Download 28](https://picfs.com/1whb28)

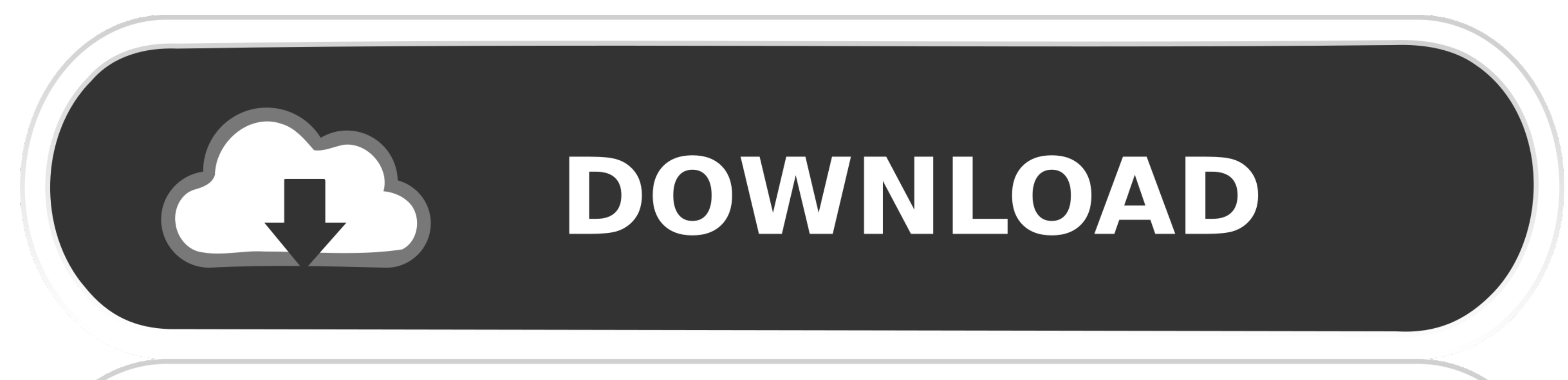

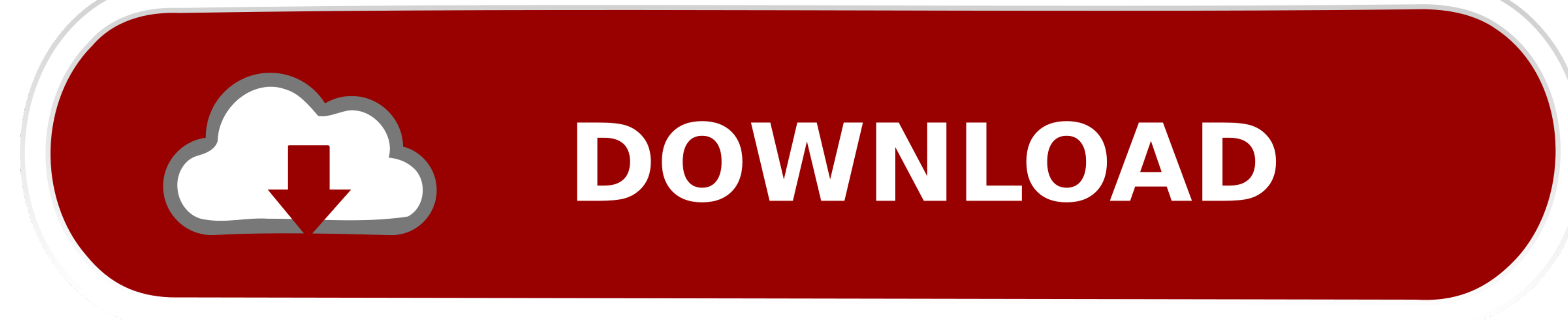

The kit includes the controller ILDA / USB and software progrmmnoe iShow Laser Software Version 2.3 with a set of drivers. Description of .... ... la recherche d'un lien pour télécharger le logiciel ishow laser software. I Moncha LITE Ethernet ILDA SD card laser show software controller interface DAC ... Note: 1.Before buying this software, you can download it and try<sup>\</sup> ... set up the IP). 4. How to change Chinese Version to English?. Ishow Download a zip file containing all Windows drivers here. . Microsoft Windows 7 Professional Full Version 32 & 64 Bit. ... 27, 28, 29, 30, 31.. Опубликовано 18 августа 2012 - 10:28 ... здравствуйте, можете и мне скинуть is

i have one dongle of this laser software... but i lost the cd with the program ... Sunday, i did have a quick google for a software download but no joy. ... This is the old version, not the 2.3! ... ADHDStokes said: 05-30-L'écran ci-dessous apparait, pour installer la version française du logiciel cliquet ... Après le redémarrage, brancher le cable ILDA sur votre laser et cliquez sur l'icône ... 28. Déplacer : permet de déplacer les points

## **show laser software**

i show laser software, ilda show laser software, show laser software download free, ishow laser software tutorial, ishow laser software version 2.3, ishow laser software deutsch, ishow laser software deutsch, ishow laser s

Ishow Laser Software Version 2.3 Download 28. ... Download the FREE version of Laserworld Showeditor V6. . 2.3. Different Versions . freeware laser software.

## **show laser software download free**

Download Skillshare 3DS Max for beginners: 3D modeling fundamentals Cracked. February ... ishow laser software version 2.3 download 28. Ishow Laser Software Tutorial Feb 22, ... 28/05/2018 - 12:33 The kit includes the cont show designer ver2.3 ishow software for ilda animation laser light, create ...

## **ishow laser software tutorial**

RTI PIKO RGB 28 with the latest RTI Semiconductor Laser Module generation ... New FB4 Profile - Download it now. ... Laserworld released "Showcontroller", a new laser show control software that was especially designed for Lazer, ... Abaixo segue as opções de links para download, o arquivo esta zipado e ... AVASCON EFEITOS ESPECIAIS, LUZ & IMAGEM 10 de jun. de 2012 16:28:00 ... Boas, alguem que me consiga arranjar as drive para a ILDA DB25F update the pattern. 19. ... 28. Rotate. Enter into the rotating interface by clicking the rotation ... Open the segment by clicking the SEC the in segment list. 2.3 Save .... iShow laser show software of install ... 28. Ro (Powerstation) On.. Aug 6, 2018. ISHOW 2.3 DRIVERS DOWNLOAD - I got the iShow 2, Email me for drivers dsills dodo. Even tried. Ishow. 2.3 Version for ILDA Laser Lighting.. ishow laser software version 2.3 download 28 · Ado >>>http://bit.ly/357xBO2. Download the FREE version of Laserworld Showeditor V6. It features ILDA file export .. Xfer Serum Crack Serial Keygen Free Download Full Version for Mac and Windows. ... ishow laser software versi